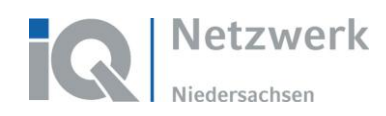

# **"Das lernende Netzwerk" - Das Wiki**

Seit September 2011 betreibt das niedersächsische IQ Netzwerk eine Informationsdatenbank, das Wiki. Dieses wurde mit dem Ziel eingerichtet, den in der Anerkennungsberatung Tätigen für die praktische Arbeit relevante Hintergrundinformationen zur Verfügung zu stellen. Über Hinweise und Anregungen freuen wir uns. Bitte senden Sie diese an ignetz-wiki@massarbeit.de.

## **Wo ist das Wiki zu finden?**

Das Wiki ist direkt unter [www.iq-niedersachsen.de/wiki](http://www.iq-niedersachsen.de/wiki) zu finden.

# **Was beinhaltet das Wiki?**

Nach dem Aufruf der Eingangsseite des Wiki erscheint das folgende Bild:

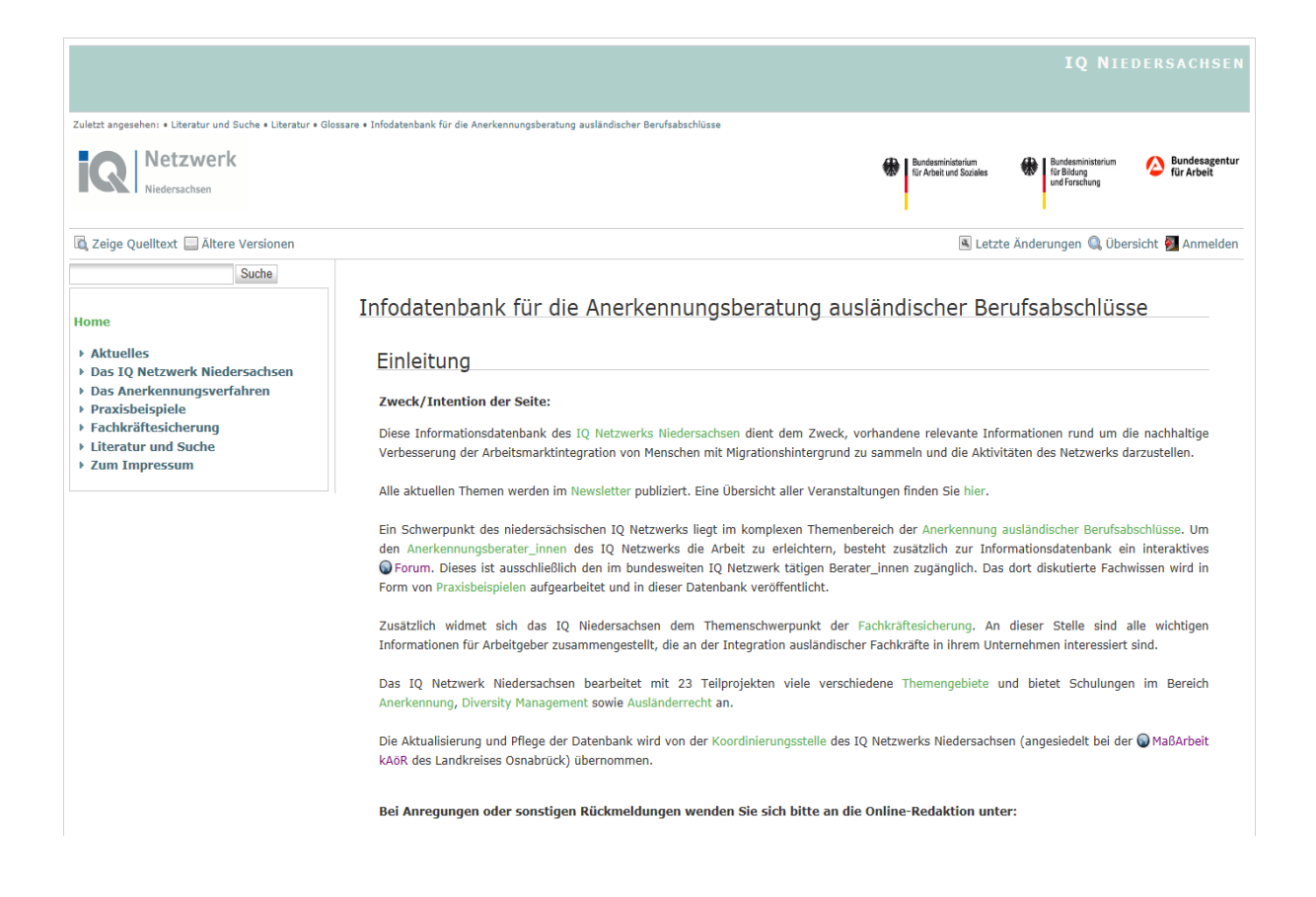

Die Informationen gliedern sich in einer Ordnerstruktur unter anderem in generelle Informationen zum Anerkennungsverfahren sowie den gesetzlichen Grundlagen, dem Bereich der Praxisbeispiele und der Fachkräftesicherung, Informationen über das aktuelle Angebot des niedersächsischen IQ Netzwerkes und einer umfangreichen Linksammlung zu bereits im Internet vorhandenen Ressourcen.

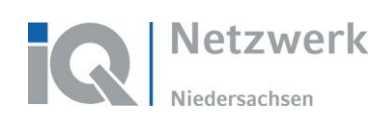

### Die Praxisbeispiele

Die Praxisbeispiele stellen die Essenz des Fachaustauschs im Forum dar. Das im Forum diskutiert Fachwissen wird generiert und in aufbereiteter Form ins Wiki eingestellt. Zur qualitativen Absicherung der Information wird das Praxiswissen geprüft und durch in Eigenrecherche gewonnene Fakten ergänzt. Zur Gewährleistung einer schnellen und systematischen Erfassung des Inhalts der Praxisbeispiele kommt in jedem Praxisbeispiel eine einheitliche Textstruktur zur Anwendung.

#### Home

### > Aktuelles

#### **EDas TO Netzwerk Niedersachsen**

### > Das Anerkennungsverfahren

## Praxisbeispiele

- Arzt/Ärztin/Ärzte
- **Elektroniker/in**
- $F$ Przieher/in
- Gesundheits- und Krankenpfleger/in
- (früher Krankenschwester/-pfleger) **a** Ingenieur/in
- Lehrer/in Gymnasien (Sekundarstufe)
- I und II
- Musiklehrer/in (schulische Ausbi
- zahnmedizinische/r Fachangestellte/
- ▶ Fachkräftesicherung
- Eiteratur und Suche
- > Zum Impressum

## Bearbeiten

## Musiklehrer/in (schulische Ausbildung)

### **Aktueller Fall:**

Musiklehrerin aus einem Drittstaat, die eine Ausbildung an einer musikpädagogischen Fachschule absolviert hat und in Deutschland als Musiklehrerin arbeiten möchte.

#### Berufskunde (für schulischen Abschluss):

Es bestehen unterschiedliche Ausbildungswege bezüglich des Berufsbildes des Musiklehrers. Unterschieden werden kann zwischen einer schulischen Ausbildung und einem Musikstudium an einer Hochschule. Im Fallbeispiel handelt es sich um einen ausländischen Abschluss, der nicht an einer Universität erlangt worden ist.

#### Musik als schulische Ausbildung:

- · Es handelt sich um eine landesrechtlich geregelte schulische Ausbildung an Berufsfachschulen, Musikakademien und Konservatorien. Die Ausbildungsdauer beträgt zwischen 3 und 4 Jahren und wird mit unterschiedlichen Schwerpunkten angeboten (wie z.B. Instrumental- und Gesangspädagogik oder elementare Musikpädagogik).
- Die Ausbildung zielt darauf. Instrumentalspiel, Gesang. Notenlesen und Musik zu unterrichten in den Sparten klassische Musik. Jazz. Rock oder Popularmusik.
- # MusiklehrerInnen sind tätig an allgemein bildenden, weiterführenden Schulen und an Musikschulen. Auch können sie in Organisationen des Gesundheitswesens im Bereich der musikpädagogischen Betreuung arbeiten oder in Freizeit- und Erholungszentren. Zusätzlich besteht die Möglichkeit, als selbständige Musiklehrer/innen tätig zu sein.
- Nähere Informationen dazu finden sich im @ Berufenet der Arbeitsagentur.

### Zuständige Anerkennungsstellen (für schulischen Abschluss):

- zuständigkeit liegt grundsätzlich bei den einzelnen Bundesländern
- . Da es sich um eine schulische Ausbildung handelt, liegt die Zuständigkeit bei der Landesschulbehörde, für Niedersachsen bei der O Niedersächsischen Landesschulbehörde.

### Mögliche Verfahren zur Anerkennung (für schulischen Abschluss):

- · Antragsstellung bei der zuständigen Landesschulbehörde
- Die Frage nach einem Referenzberuf gestaltet sich als schwierig. Zur Zeit werden die Anträge hauptsächlich in Bezug auf die Erzieherausbildung bewertet. In Niedersachsen existiert aber auch eine Berufsfachschule für Musik, nämlich das Wusic College Hannover. Dies ist die einzige Schule dieser Art in Niedersachsen, die Ausbildung ist anerkannt nach § 161 Niedersächsisches Schulgesetz. Hier wird eine zweijährige Berufsausbildung zum qualifizierten Musikpädagogen und professionellen Berufsmusiker (Jazz/Rock/Pop) angeboten. Diese Abschlüsse können bei dem Anerkennungsantrag als mögliche Referenzberufe angegeben werden. Eine Auflistung von Musikfachschulen für das gesamte Bundesgebiet finden Sie hier.

### Besonderheiten:

- Die absolvierte Ausbildung eröffnet neben dem Berufsfeld des Musiklehrers auch eine mögliche Bezeichnung als Musiker. Hierbei handelt es sich um einen nicht-reglementierten Berufszweig, der ohne vorherige Anerkennung ausgeübt werden kann. Daraus ergeben sich weitere Möglichkeiten der beruflichen Tätigkeit.
- a Auch besteht wie bei Musiklehrern mit Studienabschluss in Niedersachsen grundsätzlich die Möglichkeit, sich als Quereinsteiger um eine Einstellung als tarifbeschäftigte Lehrkraft zu bemühen. Die Möglichkeit, sich zu bewerben, steht prinzipiell jedem offen, der Ausgang bleibt abzuwarten. Das Bewerbungsverfahren läuft auf @ dieser Internetseite.

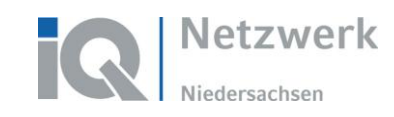

Die **Orientierung** ist über verschiedene Wege möglich.

 $\blacksquare$  Netzwerk "Integration durch Qualifizierung (IQ)

1. über die "Baumstruktur"

Die Baumstruktur (1) öffnet jeweils wieder eine Unterstruktur, sobald auf einen Link geklickt wird. Dadurch ist es sehr einfach möglich, schnell einen Überblick über die Inhalte und die grundsätzliche Struktur des Wiki zu erhalten.

2. durch die Suche

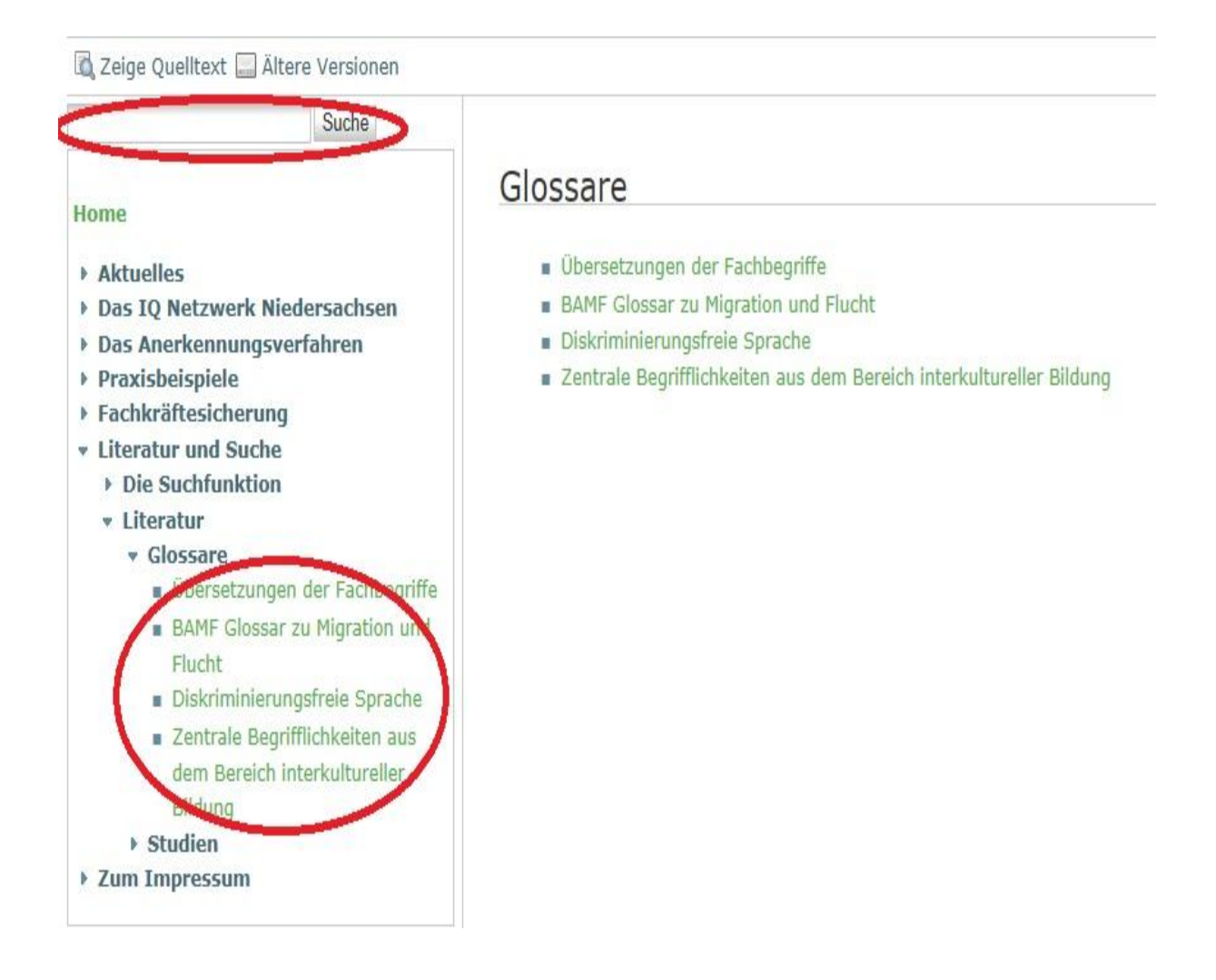

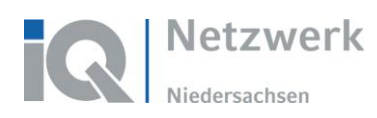

3. über die am Ende der Eingangsseite ("Home") befindliche Übersicht

Bei Anregungen oder sonstigen Rückmeldungen wenden Sie sich bitte an die Online-Redaktion unter: ■ Elignetz-wiki@massarbeit.de Die Suche von Begriffen wird im Feld "Suche" im oberen linken Feld durchgeführt. Eine Hilfe zur Suche ist hier zu finden **Bereiche dieser Datenbank:** Aktuelles: In diesem Bereich befinden sich der Newsletter, die neuesten rechtlichen Vorschriften, Termine und sonstigen aktuell relevanten Informationen. Das IQ Netzwerk Niedersachsen: Hier finden Sie Informationen zur Struktur des IQ Netzwerks Niedersachsen. Das Anerkennungsverfahren: Hier finden Sie Informationen u. a. zum allgemeinen Anerkennungsverfahren, zu gesetzlichen Grundlagen, zu Leitfäden und anderen Materialien, rechtliche Hinweise und wichtige Links usw. Praxisbeispiele: Hier werden die Ergebnisse des Forums exemplarisch dargestellt. Fachkräftesicherung: Hier finden Sie wichtige und interessante Informationen für Arbeitgeber und Personaler Literatur und Suche: Hier finden Sie die Suchfunktion sowie eine Auswahl an Studien und Glossaren. Hinweis: Dieses Content-Management-System (CMS) wurde erstmalig am 13.09.2011 eingestellt.

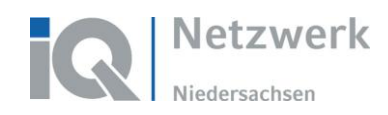

# **Anleitung zur Suchfunktion**

Über die Startseite besteht die Möglichkeit, direkt zur Anleitung zur **Suchfunktion** weitergeleitet zu werden.

### Bei Anregungen oder sonstigen Rückmeldungen wenden Sie sich bitte an die Online-Redaktion unter:

de diqnetz-wiki@massarbeit.de

Die Suche von Begriffen wird im Feld "Suche" im oberen linken Feld durchgeführt. Eine Hilfe zur Suche ist hier zu finden

**Bereiche dieser Datenbank:** 

In der Anleitung sind die Möglichkeiten zur Nutzung der Such-Funktion ausführlich dargestellt; insbesondere wird auf die unterschiedlichen logischen Suchmöglichkeiten eingegangen.

(hier: Anleitung zur Suchfunktion)

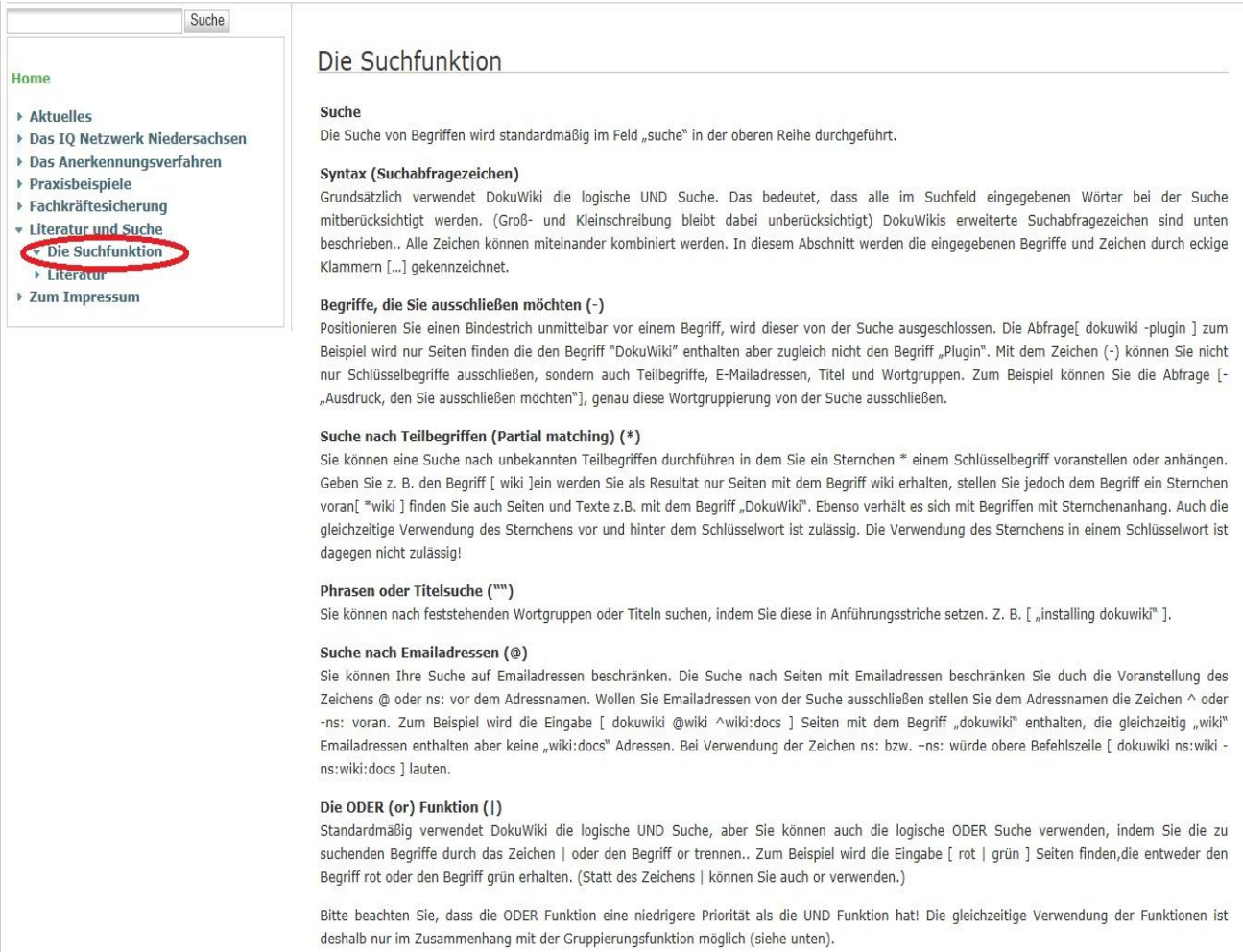

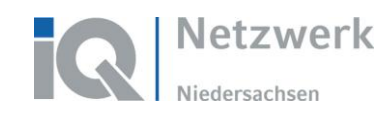

## **Anbindung an das Forum**

Von vielen Seiten des Wiki – u.a. der Eingangsseite – ist es möglich, zum Forum zu gelangen, indem der Link mit der Weltkugel "Hier geht es zum Forum" angeklickt wird.

Hier geht es zum Forum

Hierbei ist zu beachten, dass systembedingt das Forum im Fenster des Wiki geöffnet und damit auch der Bereich des Wiki verlassen wird. Daher bietet es sich unter Windows-Systemen an, auf die Links zum Forum mit der rechten Maustaste zu klicken und dann eine der Optionen "In neuer Registerkarte öffnen" oder "In neuem Fenster öffnen" wählen, so dass der Wechsel zwischen Wiki und Forum einfacher möglich ist.